## Package 'drifter'

May 31, 2019

Title Concept Drift and Concept Shift Detection for Predictive Models

Version 0.2.1

Description Concept drift refers to the change in the data distribution or in the relationships between variables over time. 'drifter' calculates distances between variable distributions or variable relations and identifies both types of drift. Key functions are: calculate\_covariate\_drift() checks distance between corresponding variables in two datasets, calculate\_residuals\_drift() checks distance between residual distributions for two models, calculate\_model\_drift() checks distance between partial dependency profiles for two models, check\_drift() executes all checks against drift. 'drifter' is a part of the 'DrWhy.AI' universe (Biecek 2018) <arXiv:1806.08915>.

Depends  $R$  ( $>= 3.1$ )

License GPL

Encoding UTF-8

LazyData true

Imports DALEX, dplyr, tidyr, ingredients

Suggests testthat, ranger

RoxygenNote 6.1.1

URL <https://ModelOriented.github.io/drifter/>

BugReports <https://github.com/ModelOriented/drifter/issues>

NeedsCompilation no

Author Przemyslaw Biecek [aut, cre]

Maintainer Przemyslaw Biecek <przemyslaw.biecek@gmail.com>

Repository CRAN

Date/Publication 2019-05-31 09:30:03 UTC

### <span id="page-1-0"></span>R topics documented:

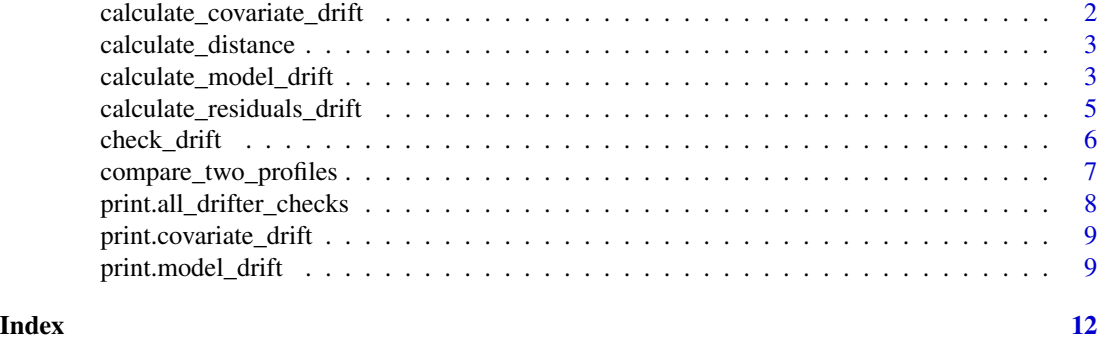

calculate\_covariate\_drift

*Calculate Covariate Drift for two data frames*

#### Description

Here covariate drift is defined as Non-Intersection Distance between two distributions. More formally,  $$d(P,Q) = 1 - sum_i min(P_i, Q_i)$$ \$. The larger the distance the more different are two distributions.

#### Usage

```
calculate_covariate_drift(data_old, data_new, bins = 20)
```
#### Arguments

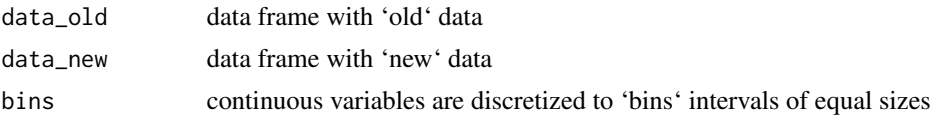

#### Value

an object of a class 'covariate\_drift' (data.frame) with Non-Intersection Distances

#### Examples

```
library("DALEX")
# here we do not have any drift
d <- calculate_covariate_drift(apartments, apartments_test)
d
# here we do have drift
d <- calculate_covariate_drift(dragons, dragons_test)
d
```
#### <span id="page-2-0"></span>Description

Calculate Non-Intersection Distance

#### Usage

```
calculate_distance(variable_old, variable_new, bins = 20)
```
#### Arguments

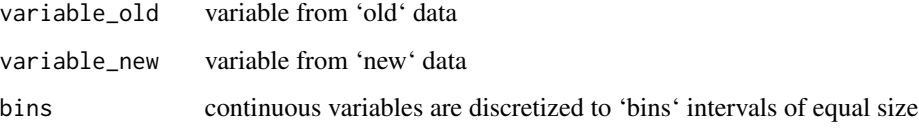

#### Value

Non-Intersection Distance

#### Examples

```
calculate_distance(rnorm(1000), rnorm(1000))
calculate_distance(rnorm(1000), runif(1000))
```
calculate\_model\_drift *Calculate Model Drift for comparison of models trained on new/old data*

#### Description

This function calculates differences between PDP curves calculated for new/old models

#### Usage

```
calculate_model_drift(model_old, model_new, data_new, y_new,
 predict_function = predict, max_obs = 100, scale = sd(y_new, na.rm
  = TRUE))
```
#### **Arguments**

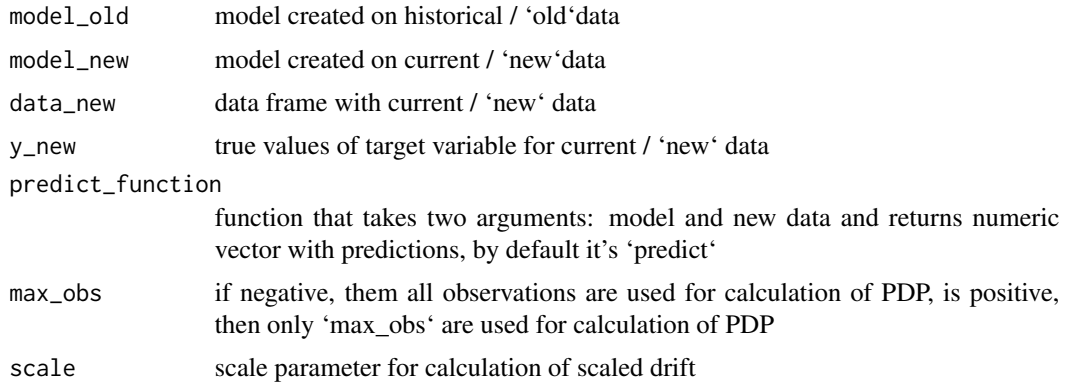

#### Value

an object of a class 'model\_drift' (data.frame) with distances calculated based on Partial Dependency Plots

#### Examples

```
library("DALEX")
model_old <- lm(m2.price ~ ., data = apartments)
model_new <- lm(m2.price ~ ~ ., data = apartments_test[1:1000, ])calculate_model_drift(model_old, model_new,
                 apartments_test[1:1000,],
                 apartments_test[1:1000,]$m2.price)
```

```
library("ranger")
predict_function <- function(m,x,...) predict(m, x, ...)$predictions
model_old \leq ranger(m2.price \sim ., data = apartments)
model_new <- ranger(m2.price ~ ., data = apartments_test)
calculate_model_drift(model_old, model_new,
                 apartments_test,
                 apartments_test$m2.price,
                 predict_function = predict_function)
```

```
# here we compare model created on male data
# with model applied to female data
# there is interaction with age, and it is detected here
predict_function <- function(m,x,...) predict(m, x, ..., probability=TRUE)$predictions[,1]
data_old = HR[HR$gender == "male", -1]
data_new = HR[HR$gender == "female", -1]
model_old <- ranger(status ~ ., data = data_old, probability=TRUE)
model_new <- ranger(status ~ ., data = data_new, probability=TRUE)
calculate_model_drift(model_old, model_new,
                 HR_test,
                 HR_test$status == "fired",
                 predict_function = predict_function)
```

```
# plot it
library("ingredients")
prof_old <- partial_dependency(model_old,
                                    data = data_new[1:500,],label = "model_old",
                                    predict_function = predict_function,
                                    grid_points = 101,
                                    variable_splits = NULL)
prof_new <- partial_dependency(model_new,
                                    data = data_new[1:500,],label = "model_new",
                                    predict_function = predict_function,
                                    grid_points = 101,
                                    variable_splits = NULL)
plot(prof_old, prof_new, color = "_label_")
```
calculate\_residuals\_drift

*Calculate Residual Drift for old model and new vs. old data*

#### Description

Calculate Residual Drift for old model and new vs. old data

#### Usage

```
calculate_residuals_drift(model_old, data_old, data_new, y_old, y_new,
 predict_function = predict, bins = 20)
```
#### Arguments

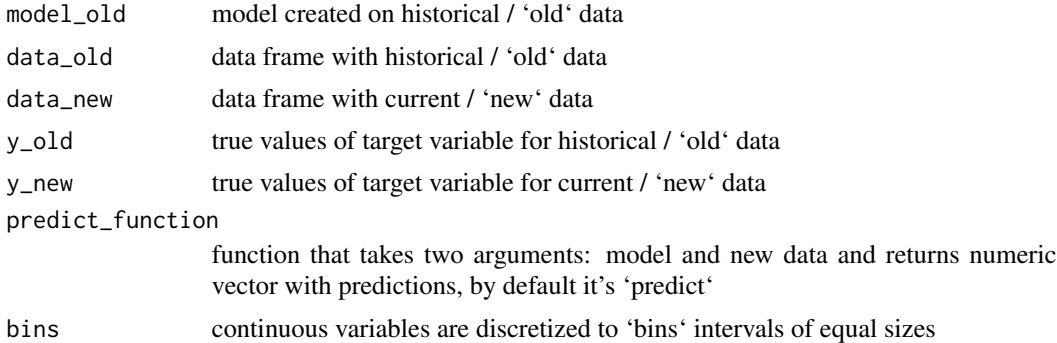

#### Value

an object of a class 'covariate\_drift' (data.frame) with Non-Intersection Distances calculated for residuals

#### Examples

```
library("DALEX")
model_old <- lm(m2.price ~ ., data = apartments)
model_new <- lm(m2.price ~ ., data = apartments_test[1:1000,])
calculate_model_drift(model_old, model_new,
                 apartments_test[1:1000,],
                 apartments_test[1:1000,]$m2.price)
library("ranger")
predict_function <- function(m,x,...) predict(m, x, ...)$predictions
model_old <- ranger(m2.price ~ ., data = apartments)
calculate_residuals_drift(model_old,
                      apartments_test[1:4000,], apartments_test[4001:8000,],
                 apartments_test$m2.price[1:4000], apartments_test$m2.price[4001:8000],
                      predict_function = predict_function)
calculate_residuals_drift(model_old,
                      apartments, apartments_test,
                      apartments$m2.price, apartments_test$m2.price,
                      predict_function = predict_function)
```
check\_drift *This function executes all tests for drift between two datasets / models*

#### Description

Currently three checks are implemented, covariate drift, residual drift and model drift.

#### Usage

```
check_drift(model_old, model_new, data_old, data_new, y_old, y_new,
 predict_function = predict, max_obs = 100, bins = 20,
  scale = sd(y_new, na.rm = TRUE))
```
#### Arguments

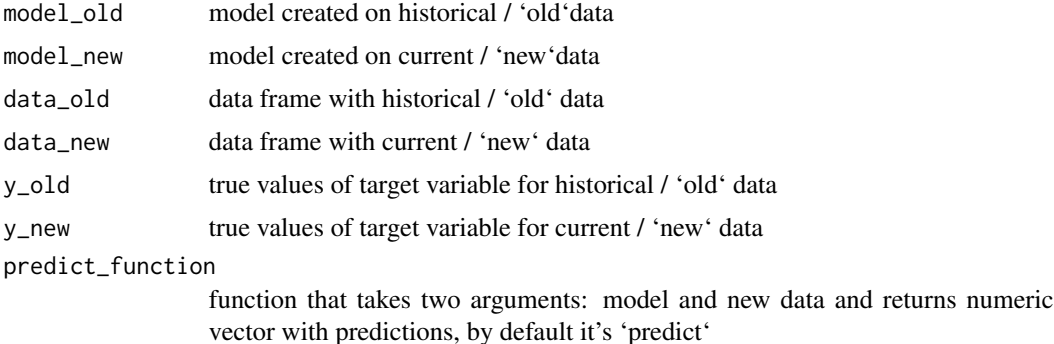

<span id="page-5-0"></span>

<span id="page-6-0"></span>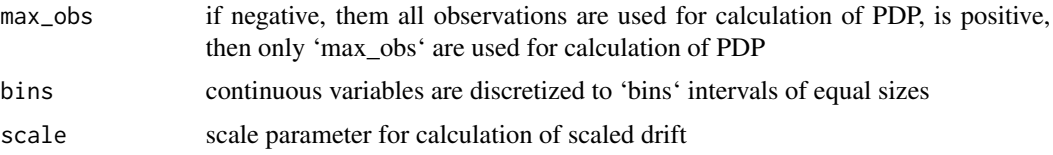

#### Value

This function is executed for its side effects, all checks are being printed on the screen. Additionaly it returns list with particualr checks.

#### Examples

```
library("DALEX")
model_old \leq lm(m2.price \sim ., data = apartments)
model_new \leq 1m(m2.price \sim., data = apartments_test[1:1000,])
check_drift(model_old, model_new,
                 apartments, apartments_test,
                 apartments$m2.price, apartments_test$m2.price)
library("ranger")
```

```
predict_function <- function(m,x,...) predict(m, x, ...)$predictions
model_old <- ranger(m2.price ~ ., data = apartments)
model_new <- ranger(m2.price ~ ., data = apartments_test)
check_drift(model_old, model_new,
                 apartments, apartments_test,
                 apartments$m2.price, apartments_test$m2.price,
                 predict_function = predict_function)
```
compare\_two\_profiles *Calculates distance between two Ceteris Paribus Profiles*

#### Description

This function calculates square root from mean square difference between Ceteris Paribus Profiles

#### Usage

```
compare_two_profiles(cpprofile_old, cpprofile_new, variables, scale = 1)
```
#### **Arguments**

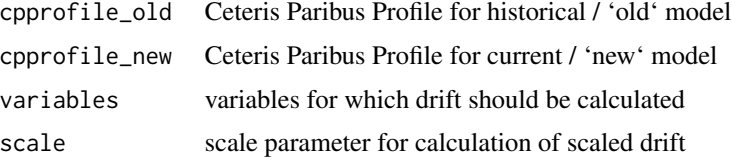

#### <span id="page-7-0"></span>Value

data frame with distances between Ceteris Paribus Profiles

```
print.all_drifter_checks
```
*Print All Drifter Checks*

#### Description

Print All Drifter Checks

#### Usage

```
## S3 method for class 'all_drifter_checks'
print(x, \ldots)
```
#### Arguments

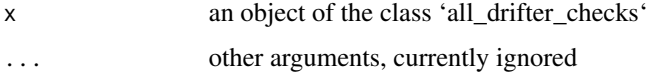

#### Value

this function prints all drifter checks

#### Examples

```
library("DALEX")
model_old <- lm(m2.price ~ ., data = apartments)
model_new <- lm(m2.price ~ ., data = apartments_test[1:1000,])
check_drift(model_old, model_new,
                 apartments, apartments_test,
                 apartments$m2.price, apartments_test$m2.price)
library("ranger")
predict_function <- function(m,x,...) predict(m, x, ...)$predictions
model_old <- ranger(m2.price ~ ., data = apartments)
model_new <- ranger(m2.price ~ ., data = apartments_test)
check_drift(model_old, model_new,
                 apartments, apartments_test,
```
apartments\$m2.price, apartments\_test\$m2.price, predict\_function = predict\_function)

<span id="page-8-0"></span>print.covariate\_drift *Print Covariate Drift Data Frame*

#### Description

Print Covariate Drift Data Frame

#### Usage

```
## S3 method for class 'covariate_drift'
print(x, max_length = 25, ...)
```
#### Arguments

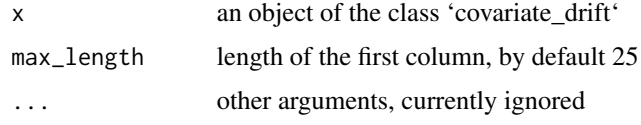

#### Value

this function prints a data frame with a nicer format

#### Examples

```
library("DALEX")
# here we do not have any drift
d <- calculate_covariate_drift(apartments, apartments_test)
d
# here we do have drift
d <- calculate_covariate_drift(dragons, dragons_test)
d
```
print.model\_drift *Print Model Drift Data Frame*

#### Description

Print Model Drift Data Frame

#### Usage

```
## S3 method for class 'model_drift'
print(x, max_length = 25, ...)
```
#### **Arguments**

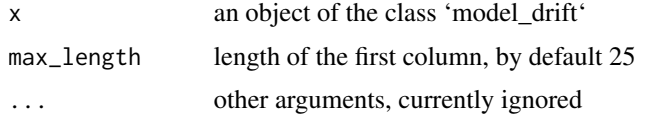

#### Value

this function prints a data frame with a nicer format

#### Examples

```
library("DALEX")
model_old <- lm(m2.price ~ ., data = apartments)
model_new \leq 1m(m2.price \sim ., data = apartments_test[1:1000.])
calculate_model_drift(model_old, model_new,
                 apartments_test[1:1000,],
                 apartments_test[1:1000,]$m2.price)
library("ranger")
predict_function <- function(m,x,...) predict(m, x, ...)$predictions
model_old <- ranger(m2.price ~ ., data = apartments)
model_new <- ranger(m2.price ~ ., data = apartments_test)
calculate_model_drift(model_old, model_new,
                 apartments_test,
                 apartments_test$m2.price,
                 predict_function = predict_function)
# here we compare model created on male data
# with model applied to female data
# there is interaction with age, and it is detected here
predict_function <- function(m,x,...) predict(m, x, ..., probability=TRUE)$predictions[,1]
data\_old = HR[HR$gender == "male", -1]data_new = HR[HR$gender == "female", -1]
model_old <- ranger(status ~ ., data = data_old, probability=TRUE)
model_new <- ranger(status ~ ., data = data_new, probability=TRUE)
calculate_model_drift(model_old, model_new,
                 HR_test,
                 HR_test$status == "fired",
                 predict_function = predict_function)
# plot it
library("ingredients")
prof_old <- partial_dependency(model_old,
                                    data = data_new[1:1000,],
                                    label = "model_old",
                                    predict_function = predict_function,
                                    grid_points = 101,
                                    variable_splits = NULL)
prof_new <- partial_dependency(model_new,
                                    data = data_new[1:1000,],
                                    label = "model_new",
```
predict\_function = predict\_function, grid\_points = 101, variable\_splits = NULL) plot(prof\_old, prof\_new, color = "\_label\_")

# <span id="page-11-0"></span>Index

calculate\_covariate\_drift, [2](#page-1-0) calculate\_distance, [3](#page-2-0) calculate\_model\_drift, [3](#page-2-0) calculate\_residuals\_drift, [5](#page-4-0) check\_drift, [6](#page-5-0) compare\_two\_profiles, [7](#page-6-0)

print.all\_drifter\_checks, [8](#page-7-0) print.covariate\_drift, [9](#page-8-0) print.model\_drift, [9](#page-8-0)